**1. Package Content** • USB-C Docking Station • These operating instructions

**2. Safety Notes**

• Do not attempt to service or repair the product yourself. Leave any and

all service work to qualified experts.

• Do not open the device or continue to operate it if it becomes

damaged.

• Do not operate the product outside the power limits given in the

specifications.

• Do not modify the product in any way. Doing so voids the warranty. • Keep this product, as all electrical products, out of the reach of children!Use the product for its intended purpose only. • Protect the product from dirt, moisture and overheating, and only use

it in a dry environment.

• The product is intended for indoor use only.

• Do not use the product in the immediate vicinity of heaters or other

heat sources or in direct sunlight.

• Do not use the product in moist environments and avoid splashes. • Do not use the product in areas where the use of electronic devices is

not permitted.

• Find out the maximum output current capacity of the USB port on your device. To do this, consult the operating instructions or ask the

- manufacturer. Common values are 500 mA for USB-A 2.0, 900 mA for USB-A 3.0, and up to 3000 mA for USB-C.
- Ensure that the cumulative current draw of all USB devices
- connected to the hub/multiport adaptor does not exceed this value.

**1.** Packungsinhal • USB-C Docking-Station • Diese Bedienungsanleitung

- **Note** • To be able to use the charging function, the device must support
- Power Delivery (PD) or Thunderbolt-3/4. • To use the HDMI™ or DisplayPort function, the device must support
- DisplayPort Alternate Mode or Thunderbolt 3/4. Support of MST (Multi-Stream Transport) is a requirement for the use
- of multiple monitors displaying different contents. • For MST, passive HDMI™ / DisplayPort cables (without chipset /
- ignal converter) must be used.
- The MST function is dependent on the graphics card, operating system and monitor used. For more information, consult the operating instructions or contact the manufacturer.
- \*You can find a detailed overview of the connection possibilities and naximum resolutions under various systems at www.hama.com  $\rightarrow$ 00200100 -> download
- Versuchen Sie nicht, das Produkt selbst zu warten oder zu reparieren. Überlassen Sie jegliche Wartungsarbeit dem zuständigen Fachpersonal. • Öffnen Sie das Produkt nicht und betreiben Sie es bei Beschädigungen nicht weiter.
- Betreiben Sie das Produkt nicht außerhalb seiner in den technischen Daten angegebenen Leistungsgrenze
- Nehmen Sie keine Veränderungen am Gerät vor. Dadurch verlieren sie
- jegliche Gewährleistungsansprüche. • Dieses Produkt gehört, wie alle elektrischen Produkte, nicht in
- Kinderhände! • Verwenden Sie das Produkt ausschließlich für den dazu vorgesehenen
- Zweck. Schützen Sie das Produkt vor Schmutz, Feuchtigkeit und Überhitzung
- und verwenden Sie es nur in trockenen Räumer.
- Das Produkt ist nur für den Gebrauch innerhalb von Gebäuden vorgesehen.
- Betreiben Sie das Produkt nicht in unmittelbarer Nähe der Heizung, anderer Hitzequellen oder in direkter Sonneneinstrahlung. • Verwenden Sie das Produkt nicht in einer feuchten Umgebung und
- vermeiden Sie Spritzwasser. • Benutzen Sie das Produkt nicht in Bereichen, in denen elektronische
- Produkte nicht erlaubt sind. • Lassen Sie das Produkt nicht fallen und setzen Sie es keinen heftigen
- Erschütterungen aus. • Entsorgen Sie das Verpackungsmaterial sofort gemäß den örtlich

### **3. Startup and Operation**

- Switch on your computer and boot the system. • Connect the product to a free USB port on your computer. • You do not have to install drivers; the computer will automatically
- recognise the product. • If necessary, follow the instructions for your operating system. • In order to use your devices, plug them into the product one after
- the other.

### **4. Warranty Disclaimer**

Hama GmbH & Co KG assumes no liability and provides no warranty for damage resulting from improper installation/mounting, improper use of the product or from failure to observe the operating instructions and/ or safety notes.

### **5. Technical Data**

• Folgen Sie ggf. den Anweisungen Ihres Betriebsystems • Stecken Sie nacheinander die Geräte am Produkt an, um diese nutzen

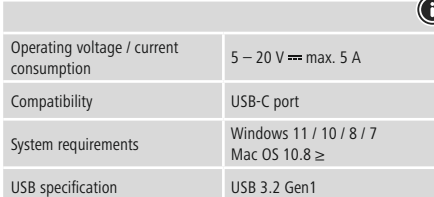

### **Note**

• If there is interference or the product no longer responds, unplug the product, wait a few seconds and then plug it in again.

Stromaufnahme 5 – 20 V <del>m m</del>ax. 5 A Kompatibilität USB-C Anschluss Systemvoraussetzung Windows <sup>11</sup> / 10/8/7

USB-Spezifikation USB 3.2 Gen1

### **2. Sicherheitshinweise**

gültigen Entsorgungsvorschriften.

**Warnung**

• Stellen Sie den maximalen Ausgangsstrom der USB-Buchse ihres Gerätes fest. Sehen Sie dazu in der Bedienungsanleitung nach bzw.

wenden Sie sich an den Hersteller.

• Häufig betragen die Werte 500 mA (USB-A 2.0), 900 mA (USB-A 3.0)

oder bis zu 3000 mA (USB-C).

• Stellen Sie sicher, dass die gesamte Stromaufnahme aller an den Hub/Multiport-Adapter angeschlossenen USB-Geräte den ermittelten

Wert nicht überschreitet.

**Hinweis**

• Für die Verwendung der Ladefunktion muss das Gerät PowerDelivery

Spécification USB **Remarque**

(PD) oder Thunderbolt-3/4 unterstützen.

### • Estas instrucciones de maneir **2. Instrucciones de seguridad**

especializado competente.

• Für die Verwendung der HDMI™ oder DisplayPort-Funktion muss das Gerät DisplayPort-Alternate-Mode oder Thunderbolt-3/4 unterstützen. • Für die Nutzung mehrerer Monitore mit unterschiedlichen Bildschirminhalten ist Unterstützung von MST (Multi-Stream-

Transport) Voraussetzung.

• Für MST müssen passive HDMI™/DisplayPort-Kabel (ohne Chipsatz/

• MST-Funktion ist abhängig von der verwendeten Grafikkarte, Betriebssystem und Monitor. Sehen Sie dazu in der Bedienungsanleitung nach bzw. wenden Sie sich an den Hersteller. • \*Eine detailierte Übersicht der Anschlussmöglichkeiten und maximalen Auflösungen unter verschiedenen Systemen finden Sie

unter www.hama.com -> 00200100 -> download

**3. Inbetriebnahme und Betrieb**

• Starten Sie ihren Computer und fahren Sie ihn komplett hoch. • Schließen Sie das Produkt an einer freien USB-Buchse Ihres Computers an. • Das Produkt wird automatisch erkannt, eine Treiberinstallation ist

nicht nötig.

zu können. **4. Haftungsausschluss**

ignalwandler) verwendet werden.

Die Hama GmbH & Co KG übernimmt keinerlei Haftung oder Gewährleistung für Schäden, die aus unsachgemäßer Installation, Montage und unsachgemäßem Gebrauch des Produktes oder einer Nichtbeachtung der Bedienungsanleitung und/oder der

Sicherheitshinweise resultieren. **5. Technische Daten**

triebsspannung

• Encienda su ordenador y espere a que arranque completamente • Conecte el producto a un puerto USB libre de su ordenador. • El producto se reconoce automáticamente, sin necesidad de instalar

Mac OS 10.8 ≥

**Hinweis**

Hama GmbH & Co KG no se responsabiliza ni concede garantía por los daños que surjan por una instalación, montaje o manejo incorrectos del producto o por la no observación de las instrucciones de manejo y/o de

 $5 - 20$  V  $=$  max. 5 A

• Stecken Sie das Produkt ab, warten Sie einige Sekunden und stecken Sie das Produkt wieder ein, wenn eine Störung vorliegt oder das

Windows 11 / 10/8/7 Mac  $OS$  10.8  $>$ 

Produkt nicht mehr reagiert.

**1. Contenu de l'emballage** • Station d'accueil USB-C • Mode d'emploi **2. Consignes de sécurité**

• Ne tentez pas de réparer l'appareil vous-même ni d'effectuer des travaux d'entretien. Déléguez tous travaux d'entretien à des

techniciens qualifiés.

l'utiliser.

dans les caractéristiques techniques.

niquement dans des locaux secs

portée des enfants !

- Non tentare di aggiustare o riparare l'apparecchio da soli. Fare eseguire qualsiasi lavoro di riparazione al personale specializzato competente.
- Non aprire il prodotto e non utilizzarlo più se danneggiato • Non mettere in esercizio il prodotto al di fuori dei suoi limiti di
- rendimento indicati nei dati tecnici. • Non apportare modifiche all'apparecchio per evitare di perdere i diritti di garanzia.
- Tenere questo apparecchio, come tutte le apparecchiature elettriche, fuori dalla portata dei bambini!
- Utilizzare il prodotto esclusivamente per lo scopo previsto. • Proteggere il prodotto da sporcizia, umidità e surriscaldamento e
- utilizzarlo solo in ambienti asciutti.
- Il prodotto è stato concepito solo per l'utilizzo all'interno degli edifici. • Evitare di mettere in esercizio il prodotto in prossimità di
- riscaldamento, altre fonti di calore o la luce diretta del sole. • Non usare il prodotto in ambienti umidi ed evitare il contatto con gli
- spruzzi. • Non utilizzare il prodotto in zone in cui non sono ammesse le apparecchiature elettroniche.
- Non fare cadere il prodotto e non sottoporlo a forti scossoni!
- Smaltire immediatamente il materiale d'imballaggio attenendosi alle prescrizioni locali vigenti.
- Ne tentez pas d'ouvrir le produit en cas de détérioration et cessez de
- N'utilisez pas le produit en dehors des limites de puissance indiquées
- N'apportez aucune modification à l'appareil. Des modifications vous
- feraient perdre vos droits de garantie. • Cet appareil, comme tout appareil électrique, doit être gardé hors de
- Utilisez le produit exclusivement conformément à sa destination. • Protégez le produit de toute saleté, humidité, surchauffe et utilisez-le
- Ce produit est destiné à une utilisation exclusivement à l'intérieur d'un
- N'utilisez pas le produit à proximité immédiate d'un chauffage, d'autres sources de chaleur ou exposé aux rayons directs du soleil. • N'utilisez pas le produit dans un environnement humide et évitez toute
- N'utilisez pas le produit dans les zones dans lesquelles l'utilisation d'appareils électroniques est interdite.
- Protégez le produit des secousses violentes et évitez tout choc ou
- Recyclez les matériaux d'emballage conformément aux prescriptions

bâtiment.

• Per l'uso della funzione di carica è necessario che il dispositivo supporti la modalità DisplayPort-Alternate o Thunderbolt-3/4. • Per utilizzare la funzione HDMI™ o DisplayPort, il dispositivo deve supportare DisplayPort Alternate Mode o Thunderbolt-3/4. Per l'utilizzo di più schermi con contenuti diversi, deve essere

- supportato il Multi Stream Transport (MST).
- Supporto MST (trasporto multi-stream): con Windows è possibile utilizzare due schermi aggiuntivi con contenuti diversi.
- Per MST è necessario l'utilizzo di cavi HDMI™/DisplayPort passivi
- (senza set di chip/convertitore del segnale). • \*Un riepilogo dettagliato delle possibilità di collegamento e delle
- risoluzioni massime tra i vari sistemi è disponibile in www.hama.com  $-$  > 00200100  $-$  > download

projection d'eau.

toute chute.

- Accendere il computer e avviarlo.
- Collegare il prodotto a una porta USB libera del computer. • Il dispositivo viene riconosciuto automaticamente, non è necessario installare alcun driver.
- Attenersi, se necessario, alle istruzioni del proprio sistema operativo. • Per poter utilizzare i dispositivi, collegarli in sequenza.

locales en vigueur. **Avertissement**

• Vérifiez le courant de sortie maximal du port USB de votre appareil. Consultez le mode d'emploi de votre appareil à ce sujet ou adressez-

es données sont généralement les suivantes : 500 mA (USB-A 2.0), 900 mA (USB-A 3.0) ou jusqu'à 3000 mA (USB-C). • Assurez-vous que la consommation totale de courant de tous les appareils USB branchés au concentrateur / à l'adaptateur multiport

vous au fabricant de l'appareil.

ne dépasse la valeur détectée.

**Remarque**

# • Pour utiliser la fonction de charge, l'appareil doit prendre en charge

PowerDelivery (PD) ou Thunderbolt-3/4. • Pour l'utilisation de la fonction HDMI™ ou Displayport, l'appareil doit prendre en charge la technologie DisplayPort-Alternate-Mode

ou Thunderbolt-3/4.

• L'utilisation de plusieurs moniteurs avec des contenus variables sur les écrans requiert la prise en charge de MST (Multi-Stream-

Transport).

• Compatibilité MST (Multi-Stream-Transport) : sous Windows, deux moniteurs supplémentaires peuvent être utilisés avec des contenus

d'écran différents.

• Pour MST, des câbles HDMI™/DisplayPort passifs (sans chipset/ convertisseur de signal) doivent être utilisés. • \*Une vue d'ensemble détaillée des possibilités de raccordement et les résolutions maximales sous différents systèmes sont visibles à l'adresse www.hama.com -> 00200100 -> download

**3. Mise en service et fonctionnement**

• Mettez votre ordinateur sous tension et démarrez le système

d'exploitation.

• Connectez le produit à un port USB libre de votre ordinateur. • Votre système reconnaît automatiquement le produit ; aucun pilote ne

doit être installé.

tion électrique Compatibilité Confi guration requise

• Le cas échéant, suivez les indications de votre système d'exploitation. • Branchez vos appareils au produit l'un après l'autre afin de les utiliser.

**4. Exclusion de garantie**

La société Hama GmbH & Co KG décline toute responsabilité en cas de dommages provoqués par une installation, un montage ou une utilisation non conformes du produit ou encore provoqués par un non respect des consignes du mode d'emploi et/ou des consignes de sécurité.

**5. Caractéristiques techniques**

Tension de service / Consomma-

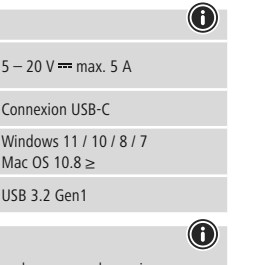

### • Débranchez le produit, patientez quelques secondes, puis rebranchez-le en cas de problème ou dans le cas où le produit ne

GB Operating instruction **DBedienungsanleitung FMode d'emploi** EINStrucciones de uso NGE Gebruiksaanwijzing IIStruzioni per l'uso

réagit plus.

**1. Contenido del paquete** • Replicador de puertos USB-C

• No intente mantener o reparar el aparato por cuenta propia. Encomiende cualquier trabajo de mantenimiento al personal

• No abra el producto y no lo siga operando de presentar deterioros. • No opere el producto fuera de los límites de potencia indicados en los

datos técnicos.

• No realice cambios en el aparato. Esto conllevaría la pérdida de todos

los derechos de la garantía.

• Este aparato, como todos los aparatos eléctricos, no debe estar en

manos de los niños.

salpicaduras de agua

• Emplee el producto exclusivamente para la función para la que fue

diseñado.

• Proteja el producto de la suciedad, la humedad y el sobrecalentamiento y utilícelo sólo en recintos secos. • El producto está diseñado sólo para el uso dentro de edificios. • No opere el producto en las inmediaciones de la calefacción, de otras

fuentes de calor o bajo la radiación directa del sol.

• No utilice el producto en entornos húmedos y evite el contacto con las

• No utilice el producto en áreas donde no se permitan aparatos

electrónicos.

• No deje caer el producto ni lo someta a sacudidas fuertes. • Deseche el material de embalaje en conformidad con las disposiciones

locales sobre el desecho vigentes.

**Aviso**

• Determine la corriente de salida máxima del puerto USB de su dispositivo. Para ello, consulte las instrucciones de uso o diríjase al

fabricante.

• A menudo, los valores equivalen a 500 mA (USB A 2.0), 900 mA

Vapięcie robocze / pobór prądu 5 – 20 V = max. 5 A Kompatybilność Port USB-C

(USB A 3.0) o alcanzan hasta 3000 mA (USB-C). Asegúrese de que el consumo de corriente total de todos los dispositivos USB conectados al hub/adaptador multipuerto no

sobrepasan el valor calculado.

**Nota**

• Para poder utilizar la función de carga, el dispositivo debe soportar

PowerDelivery (PD) o Thunderbolt-3/4.

• Para utilizar la función HDMI™ o DisplayPort, la unidad debe ser compatible con el modo alternativo DisplayPort o Thunderbolt-3/4. Para poder usar múltiples monitores con diferentes contenidos de pantalla, es necesario contar con soporte MST (Multi-Stream Transport). • Compatibilidad MST (Multi Stream Transport): Se pueden utilizar dos monitores adicionales con diferentes contenidos de pantalla

en Windows.

• Para MST, se deben utilizar cables HDMI™/DisplayPort pasivos (sin

chipset/convertidor de señal).

• \*Encontrará un resumen detallado de las opciones de conexión y las resoluciones máximas para varios sistemas www.hama.com ->

00200100 -> download **3. Puesta en marcha y funcionamiento**

ningún controlador.

• En caso necesario, siga las instrucciones de su sistema operativo. • Enchufe los dispositivos USB al producto de forma consecutiva para

poder utilizarlos.

**4. Exclusión de responsabilidad**

las instrucciones de seguridad. **5. Datos técnicos**

Tensión de funcionamiento / consumo de corriente

Compatibilidad Puerto USB-C

Especificación USB **USB 3.2 Gen1** 

Requisitos del sistema

**Nota**

• En caso de fallo o de que el producto deje de reaccionar, desenchufe el producto, espere algunos segundos y vuelva a enchufarlo.

**DisplayPor** (Max. 3840x2160@60Hz)\*

### **1. Contenuto della confezione**

• Docking station USB-C • Queste istruzioni per l'uso

### **2. Indicazioni di sicurezza:**

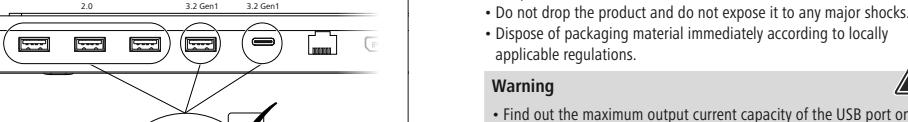

### **Attenzione**

- Verificare la corrente in uscita massima del connettore USB del proprio dispositivo. Consultare le istruzioni o rivolgersi al produttore. • Spesso i valori sono di 500 mA (USB-A 2.0), 900 mA (USB-A 3.0) oppure fino a 3000 mA (USB-C).
- Accertarsi che l'assorbimento totale di energia di tutti i dispositivi USB collegati all'hub/adattatore multiport non superi il valore stabilito.

### **Avvertenza**

### **3. Messa in esercizio e funzionamento**

### **4. Esclusione di garanzia**

Hama GmbH & Co.KG non si assume alcuna responsabilità per i danni derivati dal montaggio o l'utilizzo scorretto del prodotto, nonché dalla mancata osservanza delle istruzioni per l'uso e/o delle indicazioni di sicurezza.

### **5. Dati tecnici**

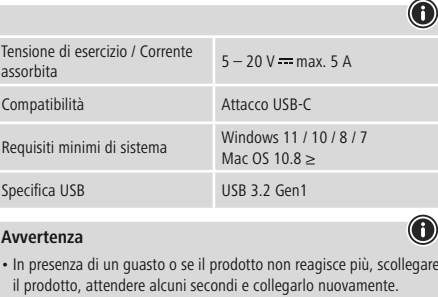

### **1. Inhoud van de verpakking**

• USB-C dockingstation • Deze bedieningsinstructies

### **2. Veiligheidsinstructies**

- Probeer niet het product zelf te onderhouden of te repareren. Laat onderhouds- en reparatiewerkzaamheden door vakpersoneel
- uitvoeren. • Open het product niet en gebruik het niet meer als het beschadigd is. • Gebruik het product niet buiten de in de technische gegevens vermelde
- vermogensgrenze • Verander niets aan het toestel. Daardoor vervalt elke aanspraak op
- garantie. Elektrische apparaten dienen buiten het bereik van kinderen gehouden te worden!
- Gebruik het product uitsluitend voor het doel waarvoor het gemaakt is. • Bescherm het product tegen vuil, vocht en oververhitting en gebruik het alleen in droge omgevingen.
- Het product is uitsluitend bedoeld voor gebruik binnen gebouwen. • Gebruik het product niet in de onmiddellijke nabijheid van een
- verwarming of andere warmtebronnen en stel het niet bloot aan directe zonnestralen.
- Gebruik het product niet in een vochtige omgeving en voorkom spaten spuitwater.
- Gebruik het product niet binnen omgevingen, waarin elektronische apparatuur niet is toegestaar.
- Laat het product niet vallen en stel het niet bloot aan zware schokken of stoten.
- Het verpakkingsmateriaal direct en overeenkomstig de lokaal geldende afvoervoorschriften afvoeren.

### **Waarschuwing**

- Bepaal de maximale waarde van de uitgaande stroom van de USB-poort van uw apparaat. Dit kunt u in de bedieningsinstructies vinden of u kunt contact opnemen met de fabrikant.
- Vaak bedragen de waarden 500 mA (USB-A 2.0), 900 mA (USB-A 3.0) of max. 3000 mA (USB-C).
- Controleer of het totale stroomverbruik van alle op de hub/ multiport-adapter aangesloten USB-apparaten niet meer dan de vastgestelde waarde bedraagt.

### **Aanwijzing**

• Om van de oplaadfunctie gebruik te kunnen maken, moet het toestel PowerDelivery (PD) of Thunderbolt-3/4 ondersteunen. • Om van de VGA of HDMI™-functie gebruik te kunnen maken, moet het toestel DisplayPort-Alternate-Mode of Thunderbolt-3/4

- ondersteunen. Ondersteuning van MST (Multi-Stream-Transport) is een vereiste voor het gebruik van meerdere monitoren met verschillende
- scherminhouden. Voor MST moeten passieve VGA/HDMI™-kabels (zonder chipset/ signaalomzetter) worden gebruikt.
- \*Een gedetailleerd overzicht van de aansluitmogelijkheden en maximale resoluties voor verschillende systemen vindt u op www.
- hama.com -> 00200100 -> download

### **3. Ingebruikneming en werking**

- Start uw computer helemaal op. • Sluit het product op een vrije USB-poort van uw computer aan.
- Het product wordt automatisch herkend, het installeren van een driver is niet nodig.
- Volg evt. de aanwijzingen van uw besturingssysteem op.
- Sluit achtereenvolgens de toestellen op het product aan om deze te kunnen gebruiken.

### **4. Uitsluiting van garantie en aansprakelijkheid**

Hama GmbH & Co KG aanvaardt geen enkele aansprakelijkheid of garantieclaims voor schade of gevolgschade, welke door ondeskundige installatie, montage en ondeskundig gebruik van het product ontstaan of het resultaat zijn van het niet in acht nemen van de bedieningsinstructies en/of veiligheidsinstructies.

### **5. Technische specificaties**

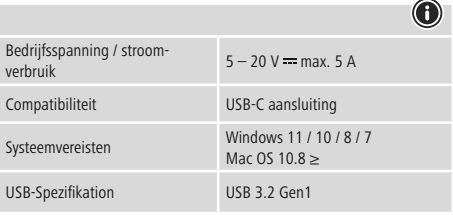

### **Aanwijzing**

• Koppel het product los, wacht u enige seconden en sluit u het product weer aan, indien er zich een storing voordoet of het produc niet meer reageert.

**upport & <sup>S</sup> Service**

**D**  $\theta$  **B**  $\theta$  **Hqwp** eweh erginal oupgain y Getwany

**PWPY** 

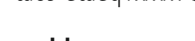

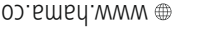

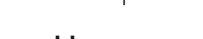

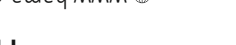

g funduodsauop aut to sylemane it are spuero patsu uw pet ce proies. Errors and omissions excepted, and subject to technical changes. Our general terms of

deilvery and payment are applied.

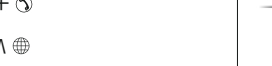

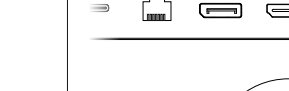

▎▛▁

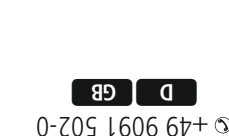

moo.smad.www

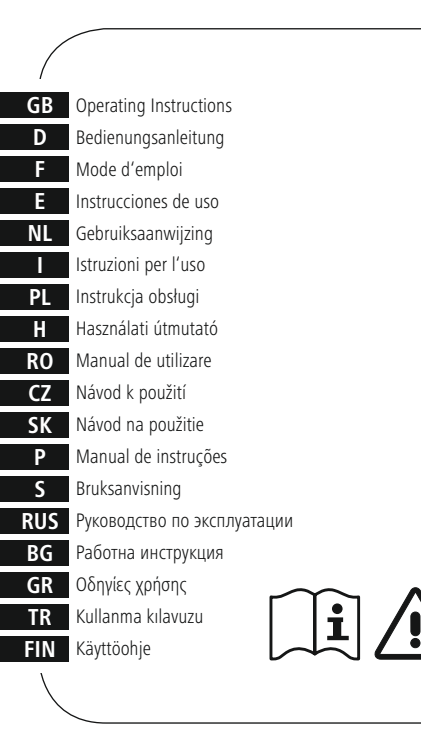

### **1. Zawartość opakowania** • Stacja dokująca USB-C • Niniejsza instrukcja obsługi

**2. Wskazówki bezpieczeństwa**

• Nie próbować naprawiać samodzielnie urządzenia. Prace serwisowe zlecać wykwalifikowanemu personelowi fachowemu. • Nie otwierać produktu i nie używać go, gdy jest uszkodzony. • Nie stosować produktu poza zakresem mocy podanym w danych

technicznych.

• Nie modyfikować urządzenia. Prowadzi to do utraty wszelkich roszczeń

• Trzymać urządzenie, jak wszystkie urządzenia elektryczne, z dala od

dzieci!

z tytułu gwarancji.

• Stosować produkt wyłącznie zgodnie z przewidzianym przeznaczeniem. • Chronić produkt przed zanieczyszczeniem, wilgocią i przegrzaniem oraz

stosować go tylko w suchym otoczeniu.

• Produkt jest przeznaczony wyłącznie do użytku wewnątrz budynków. • Nie używać produktu w bezpośredniej bliskości ogrzewania, innych źródeł ciepła ani nie wystawiać go na bezpośrednie promieniowanie słoneczne. • Nie stosować produktu w wilgotnym otoczeniu i chronić go przed

bryzgami wody.

• Nie używać produktu w miejscach, gdzie nie jest dozwolone

stosowanie urządzeń elektronicznych. • Chronić produkt przed upadkiem i silnymi wstrząsami.

• Materiały opakowaniowe należy natychmiast poddać utylizacji zgodnie

**Ostrzeżenie**

• Ustalić maksymalny prąd wyjściowy gniazda USB urządzenia. W tym celu znaleźć odpowiednie informacje w instrukcji obsługi lub

skontaktować się z producentem.

• Często wartości wynoszą 500 mA (USB-A 2.0), 900 mA (USB-A 3.0)

lub nawet 3000 mA (USB-C).

• Zadbać o to, aby całkowity pobór prądu wszystkich podłączonych do koncentratora/adaptera Multiport urządzeń USB nie przekroczył

ustalonej wartości. **Wskazówki**

• A töltőfunkció használatához az eszköznek támogatnia kell a PowerDelivery-t (PD) vagy a Thunderbolt-3/4-et. • Aby korzystać z funkcji HDMI™ lub DisplayPort, urządzenie musi obsługiwać standard DisplayPort Alternate Mode lub Thunderbolt

3/4.

z obowiązującymi przepisami miejscowymi

• Do jednoczesnego korzystania z wielu monitorów o różnej zawartości ekranu konieczna jest obsługa transmisji wielostrumieniowej MST (z ang. Multi-Stream Transport). • Obsługa transmisji wielostrumieniowej (MST): W systemie Windows można korzystać z dwóch dodatkowych monitorów o różnej

zawartości ekranu.

• Transmisja wielostrumieniowa (MST) wymaga pasywnych kabli HDMI™/DisplayPort (bez chipsetu / przetwornika sygnału). • \*Szczegółowy przegląd możliwości podłączenia i maksymalnych rozdzielczości w różnych systemach można znaleźć na stronie www.

hama.com -> 00200100 -> download

**3. Uruchamianie i obsługa**

• Uruchomić komputer i odczekać do momentu całkowitego

załadowania systemu.

• Podłączyć produkt do wolnego portu USB komputera.

• Produkt jest automatycznie rozpoznawany, nie jest konieczna instalacja

sterowników.

• Ewentualnie postępować zgodnie z instrukcjami systemu operacyjnego. • W celu korzystania z urządzeń podłączyć je kolejno do produktu.

**4. Wyłączenie odpowiedzialności**

Hama GmbH & Co KG nie udziela gwarancji ani nie odpowiada za szkody wskutek niewłaściwej instalacji, montażu oraz nieprawidłowego stosowania produktu lub nieprzestrzegania instrukcji obsługi i/lub

wskazówek bezpieczeństwa. **5. Dane techniczne**

Wymagania systemowe

Windows 11 / 10/8/7 Mac OS 10.8 ≥

**Wskazówki**

• Jeżeli wystąpi usterka lub produkt przestanie reagować, należy odłączyć produkt, odczekać kilka sekund i podłączyć go ponownie.

Specyfikacja USB 1.2 Gen1

### **1. A csomag tartalma**

• USB-C dokkolóállomás • Ezahasználati útmutató

### **2. Biztonsági előírások:**

- Ne kísérelje meg a készülék saját karbantartását vagy javítását. Bármely karbantartási munkát bízzon illetékes szakemberre.
- Ne nyissa ki a terméket és sérülés esetén ne üzemeltesse tovább. • Ne üzemeltesse a terméket a műszaki adatokban megadott
- teljesítményhatárain túl. • Ne végezzen módosítást a készüléken. Ebben az esetben minden
- garanciaigény megszűnik.
- Ezakészülék, mint minden elektromos készülék, nem gyermekek kezébe való!
- A terméket kizárólag az előírt célra használja.
- Óvja meg a terméket szennyeződéstől, nedvességtől és
- túlmelegedéstől, és kizárólag zárt környezetben használja.
- A termék csak épületen belüli használatra készül.
- A terméket ne használja a fűtés és egyéb hőforrások közelében, vagy közvetlen napsütésnek kitéve.
- Ne használja a terméket párás környezetben, és kerülje az érintkezést fröccsenő vízzel.
- Ne használja a terméket olyan helyen, ahol elektronikus készülékek nincsenek megengedve.
- Ne eitse le a terméket és ne tegye ki heves rázkódásnak.
- Azonnal ártalmatlanítsa a csomagolóanyagot a helyileg érvényes ártalmatlanítási előírások szerint.

### **Figyelmeztetés**

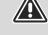

- Állapítsa meg készüléke USB csatlakozójának kimeneti áramát. Ehhez olvassa el a használati utasítást, vagy forduljon a gyártóhoz. • Az értékek leggyakrabban 500 mA (USB-A 2.0) 900 mA (USB-A 3.0)
- vagy 3000 mA (USB-C). eődjön meg róla, hogy valamennyi, a hubra/multiport adapterre csatlakoztatott USB készülék össz-áramfogyasztása nem haladja meg a megadott értéket.

### **Hivatkozás**

- 
- Pro použití funkce nabíjení musí přístroj podporovat PowerDelivery (PD) nebo Thunderbolt-3/4.
- A HDMI™ vagy a DisplayPort-funkció használatához a készüléknek támogatnia kell a DisplayPort váltómódot vagy a Thunderbolt-3/4 technológiát.
- Az MST (Multi-Stream-Transport) támogatása előfeltétel a különböző képernyőtartalmú monitorok egyidejű használatához.
- MST-támogatás (Multi-Stream-Transport): Windows alatt két további, különböző képernyőtartalmú monitor használható.
- Az MST-hez passzív HDMI™/DisplayPort kábeleket kell használni (chipkészlet/jelátalakító nélkül).
- \*A különböző rendszerek alatti csatlakoztatási lehetőségek és maximális felbontások részletes áttekintését a www.hama.com -> 00200100 -> download oldalon találja

### **3. Üzembevétel és üzemeltetés**

- Kapcsolja be számítógépét és várja meg az operációs rendszer teljes betöltődését.
- Csatlakoztassa a terméket a számítógépe egyik szabad USB portjára. • A termék felismerése automatikus, meghajtóprogram telepítése nem szükséges.
- Adott esetben kövesse operációs rendszerének utasításait.
- Dugaszolja az készülékeket egymás után a termékbe, hogy ezeket használhassa.

### **4. Szavatosság kizárása**

A Hama GmbH & Co KG semmilyen felelősséget vagy szavatosságot nem vállal a termék szakszerűtlen telepítéséből, szereléséből és szakszerűtlen használatából, vagy a kezelési útmutató és/vagy a biztonsági előírások be nem tartásából eredő károkért.

### **5. Műszaki adatok**

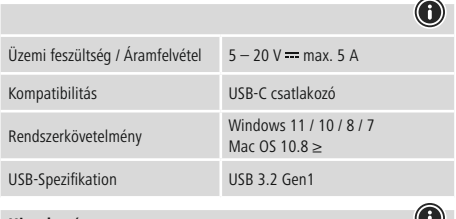

### **Hivatkozás**

• Húzza ki a terméket, várjon pár másodpercet és csatlakoztassa ismét a terméket, ha zavar áll fenn, vagy a termék nem reagál többé.

USB-A

 $\frac{1}{\sqrt{1-\frac{1}{2}}}\left(\frac{1}{2}\right)$ 

(AUUKA

USB-C

USB-A 2.0

**A**

**00 200100**

# hama

## **USB-C-Docking-Station USB-C Docking Station**

LAN/Ethernet DisplayPort HDMI™ HDMI™

 $\overline{\mathbf{v}}$ 

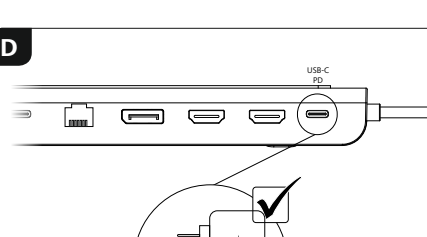

<del>Aeee-</del>

 $\preccurlyeq$ 

 $\circledcirc$ 

**C**

**B**

**3x USB-A-2.0** (Max. 480 Mbps)

**USB-A-3.2 Gen1** (Max. 5 Gbps)

**2x HDMITM** (Max. 3840x21606 **LAN/Ethernet** (10/100/1000 Mbps)

**USB-C - USB 3.2 Gen1** (Max. 5 Gbps)

**USB-C – PD** (5-20 V-max. 5 A / 100 W)

> Notebook MacBook

≤

# **Obsah je uzamčen**

**Dokončete, prosím, proces objednávky.**

**Následně budete mít přístup k celému dokumentu.**

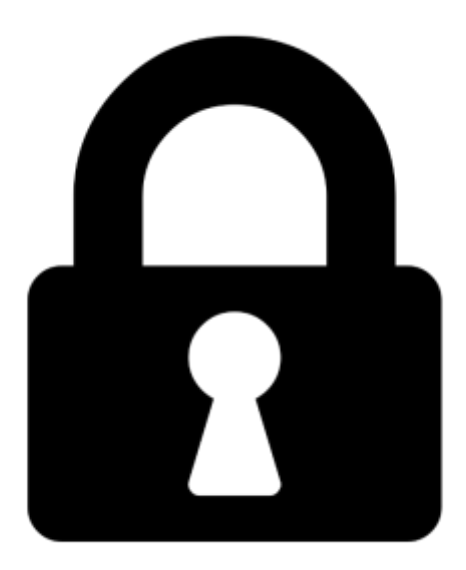

**Proč je dokument uzamčen? Nahněvat Vás rozhodně nechceme. Jsou k tomu dva hlavní důvody:**

1) Vytvořit a udržovat obsáhlou databázi návodů stojí nejen spoustu úsilí a času, ale i finanční prostředky. Dělali byste to Vy zadarmo? Ne\*. Zakoupením této služby obdržíte úplný návod a podpoříte provoz a rozvoj našich stránek. Třeba se Vám to bude ještě někdy hodit.

*\*) Možná zpočátku ano. Ale vězte, že dotovat to dlouhodobě nelze. A rozhodně na tom nezbohatneme.*

2) Pak jsou tady "roboti", kteří se přiživují na naší práci a "vysávají" výsledky našeho úsilí pro svůj prospěch. Tímto krokem se jim to snažíme překazit.

A pokud nemáte zájem, respektujeme to. Urgujte svého prodejce. A když neuspějete, rádi Vás uvidíme!